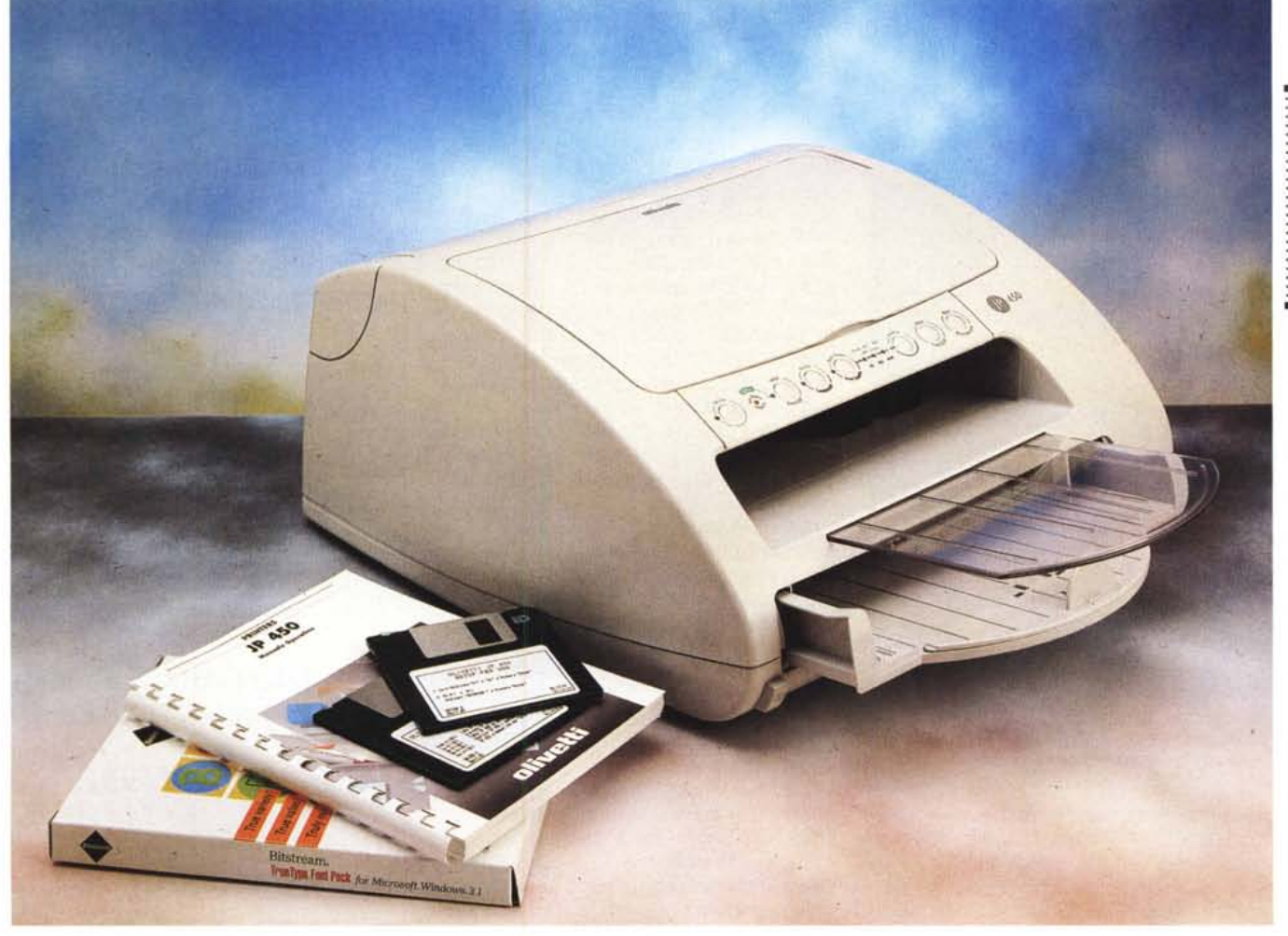

# **Oliveti Jp 450**

*di Massimo Truscelli* **................................**

*O uest'anno la presenza Olivetti al •• Ce81T di Hannover* è *stata particolarmente significativa poiché in quell'occasione la maggior azienda informatica italiana ha presentato una rinnovata gamma di prodotti, tutti allineati agli standard di mercato, comprendente anche una serie di nuove periferiche di stampa che utilizzano la tecnologia a getto d'inchiostro nella quale Olivetti risulta essere indiscusso leader europeo. Le nuove stampanti presentate in quell'occasione corrispondono al modello Jp* 50, *in prova in questo stes*so *numero di MC; alla Jp* 360, *una stampante a colori molto competitiva in termini di prestazioni* e *prezzo;* e, *per* fi*nire, alla Jp* 450, *oggetto di queste note, che offre tre modalità di stampa a colori* o *8/N* e *che utilizza una cartuccia d'inchiostro, comprendente anche la testina di stampa, ricaricabile.*

#### *Descrizione*

La JP 450 è una stampante a getto d'inchiostro che utilizza quella particolare tecnologia definita bubble-jet nella quale, mediante un processo termico, l'inchiostro viene portato ad una temperatura prossima a quella di ebollizione in

#### **Olivetti Jp 450**

#### **Produttore e distributore:**

*Ing.* C. *Olivetti* & C. *SpA - Via Jervis,* 77 - *10015 Ivrea* **Prezzi** *(IVA esclusa):*

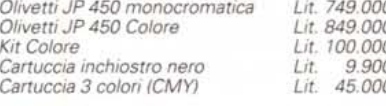

modo che il brusco cambiamento di stato (da liquido a gassoso per effetto dell'evaporazione) provochi il formarsi di una bolla (bubble) che viene « sparata», mediante un ugello, sul supporto di stampa.

La testina di stampa, che forma un blocco unico con la cartuccia dell'inchiostro, può essere di due tipi: monocromatica o a colori.

Nel primo caso la stampa avviene alla risoluzione di 300 dpi mediante 50 ugelli disposti su due file verticali di 25 ciascuna con una durata dell'inchiostro pari a circa 400.000 caratteri; nella stampa a colori la risoluzione è la medesima, ma la stampa avviene mediante 51 ugelli divisi in tre gruppi verticali, corrispondenti ai colori ciano, magenta e giallo (CMYl. disposti su due colonne, una di 25 e l'altra di 26 ugelli.

La definizione di stampa, che avviene

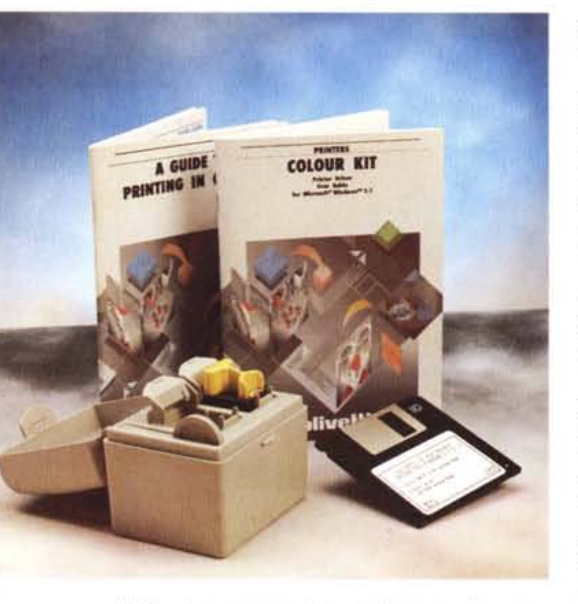

*/I kit colore comprendente anche un pratico astuccio dove riporre le cartucce non utilizzate.*

in modo bidirezionale, può essere selezionata su tre diverse modalità che corrispondono alle risoluzioni di 100, 150 e 300 dpi; la velocità dichiarata dall'Olivetti è di circa 280 cps in modalità testo NLO, un valore che corrisponde indicativamente a 3-4 pagine al minuto in funzione del software applicativo e della piattaforma hardware utilizzata.

L'emulazione implementata in configurazione standard sulla JP 450 è la PCL III Hewlett Packard (corrispondente alla medesima utilizzata sul modello HP DeskJet 550c), mentre in opzione è possibile installare mediante schede PCMCIA anche le emulazioni IBM Proprinter e Epson LO 850 che sfruttano solo in parte le prestazioni fornite dalla stampante, ma possono rivelarsi molto utili in unione ad applicazioni vecchie o che prevedono la stampa esclusivamente con stampanti ad impatto a matrice di punti.

Esteticamente la JP 450 infonde la

sensazione, nonostante la caratteristica linea tondeggiante, del già visto.

C'è una ragione a tutto questo poiché, a giudicare dalle schede tecniche e dall'aspetto esteriore, la JP 450 sembra essere il frutto di una progettazione comune con altri produttori, come Mannesmann Tally e Texas Instruments, che offrono nel proprio catalogo modelli simili per prestazioni ed estetica.

In ogni caso, le dimensioni sono contenute come dimostra la ridotta superficie di ingombro, circa 40 x 45 cm, ed il peso di soli 5 kg.

La dotazione della JP 450 nella sua configurazione standard (monocromatica) prevede anche 25 font software TrueType di produzione BitStream, una cartuccia d'inchiostro che ha la particolare caratteristica di essere di tipo «refili», ovvero ricaricabile prima della sostituzione fino ad un massimo di sette volte, ed un dischetto con il software d'installazione del driver per l'utilizzazione con Windows.

Acquistando il kit colore la dotazione è integrata dalla testina di stampa a tre colori (da sostituire a quella monocromatica), da uno speciale contenitore che consente di riporre la testina non utilizzata ogni volta che si procede alla sostituzione, da uno specifico driver di stampa software (diverso dal precedente) e da una serie di manuali tra i quali un pratico ed istruttivo «A Guide to Printing in Colour».

L'installazione della JP 450 è cosa piuttosto semplice poiché non c'è bisogno di molte precauzioni; gli unici elementi da montare sono il cassetto di alimentazione della carta, capace di contenere 120 fogli di carta di grammatura pari a 80 g/mq, e la testina di stampa comprensiva della cartuccia di inchiostro.

Terminate le procedure relative alla ferraglia è sufficiente installare i driver software che consentono lo sfruttamento di tutte le potenzialità sotto Windows.

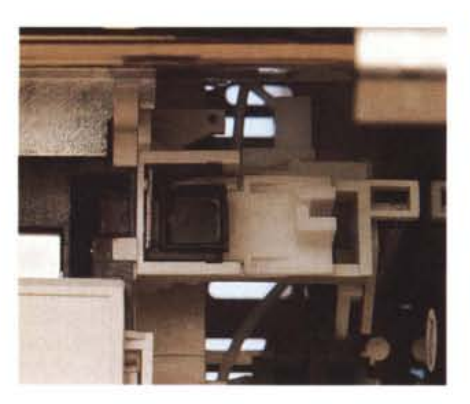

I*due diversi tamponcini di ripulitura delle testine monocromatiche <sup>e</sup> colore.*

## ABCDEFGHIJKabcdefghijkO: çUéaaàaçeeèYlìAAÉre~ooòai

#### *ABCDEFGHIJKabcdefghijkO~ çuéaaàaçeeèliìAAÉ~m6oòai*

ABCDEFGHIJKLMNOPQRabcdefghijklmnopqr012 ÇüéâäàåçêëèïîìÀÂkæÆôöòûùÿÖÜ¢£¥hfáíóúñѪ

ABCDEFGHIJKabcdefghijkO: ÇüéâäàåçêëèïîìĂÅÉæÆôöòûi

ABCDEFGHIJKLMabcdefghijklmOl çOéaaàaçeeèllìAAt~~6oòQùyOO~

ABCDEFGHIJKLabcdefghijl Çüéâäàåçêëèï î ìÄÅÉæÆôöòi

*AB* <sup>C</sup>*<sup>D</sup> <sup>E</sup> <sup>F</sup>* <sup>G</sup> *<sup>H</sup> <sup>I</sup> <sup>J</sup> <sup>a</sup> <sup>b</sup>* <sup>c</sup> *<sup>d</sup> <sup>e</sup>f <sup>g</sup> <sup>h</sup> <sup>i</sup><sup>j</sup>* <sup>I</sup> *çaéiiiiàaçeeè i' UA.AÉre/Ec*

ABCDEFGHIJKLabcdefghijk CüéâäàåçêëèiîìÄÅÉæÆôöòûù

*ABCDEFGH/JKLabcdefghijkl çaéaaàdçeeèuìAL4É~o~òu~*

ABCDEFGHIJKLMNabcdefghijkl ÇüéâäàåçêëèïîìÄÅÉæÆôöòûùÿÖÜ

*ABCDEFGH/JKIMNabcdejghijkln: çaéal1àdçei!èiftMÉa?/ElJiJòaùyoU(*

ABCDEFGHIJKLMNOPabcdefghijk1mn( çiiéaiiààçeeèiiiMÉreJEMòi)ùyOÙ *Cf.:iPtf.*

*ABCDEFGH/JKLMNOPQabcdejghijklmn çaédaàdçei!ètnMÉa!A'€06òaùy6ue.tfPtj.*

ABCDEFGHIJKLMNOPQRSTUabcdefghijklmnop, ÇücâäàåçeeèiîiAAEæÆ6ödûùyOU¢£¥Ptfáí6úñNa o

*ABCDEFGHIJKIMNOPQRSTUVabcdefghijkJmnop~ çaéIUlàaç€eèfìlMÉa:.e6oòaù:Y6i.ic~fPtfa16uflNa o(*

### ABCDEFGHIJabcdefghijO 1 Cüéâäàåcêëè'mÄÅÉæÆôöč

*Un campionario dei caratteri residenti nella stampante.*

#### PROVA

OLIVETTI JP 450

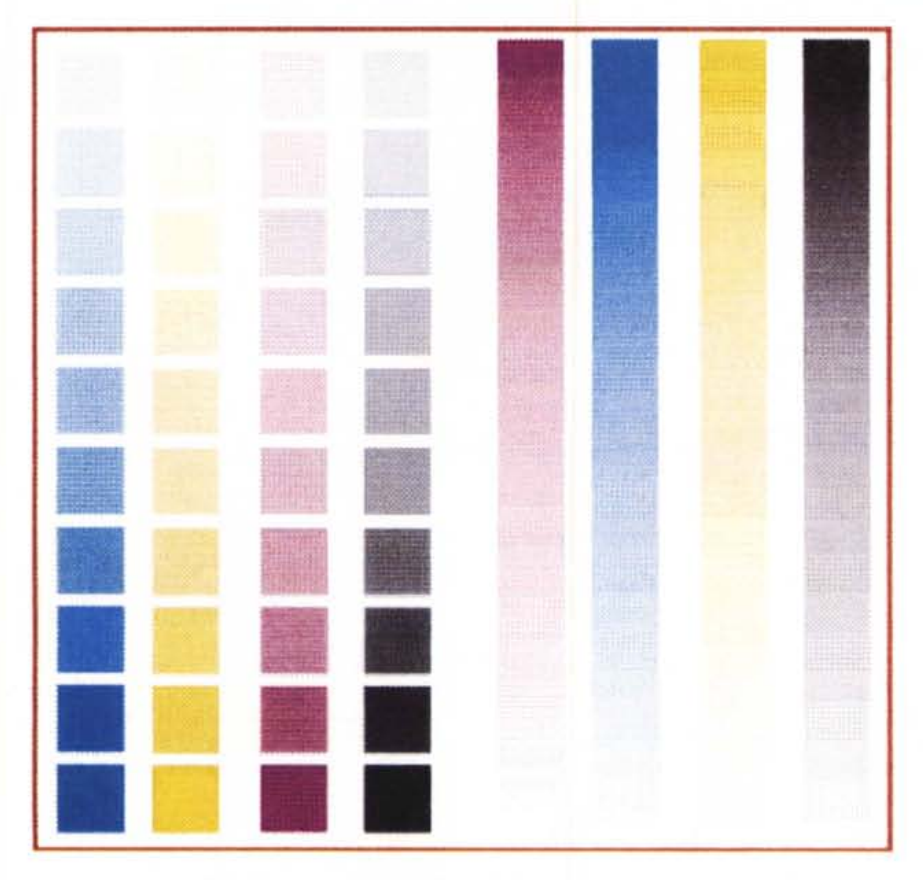

*La stampa con retino fine delle prove colore CMYK a 300 dpi.*

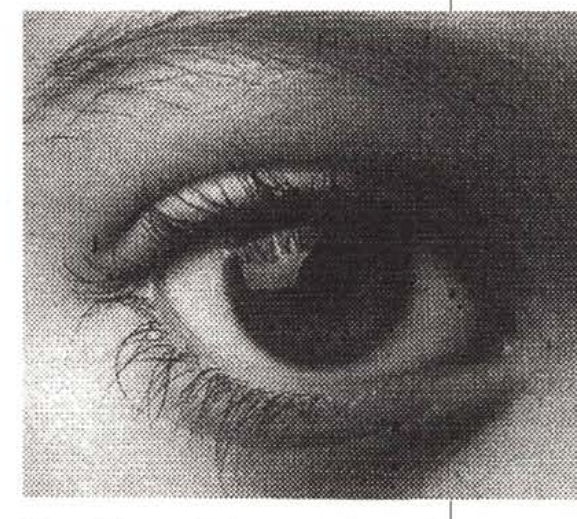

Stampa B/N con cartuccia monocromatica e reti-no grosso.

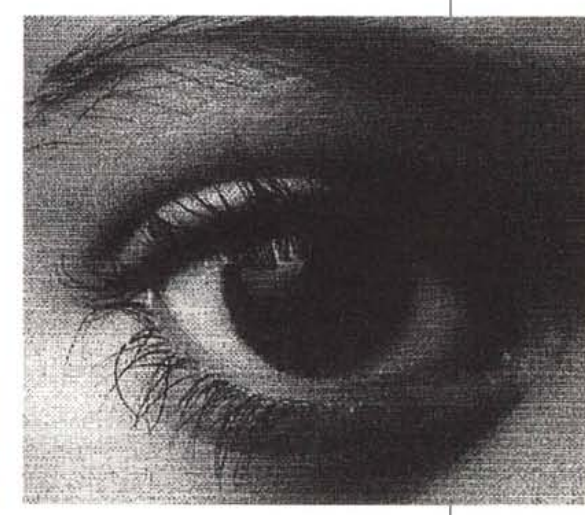

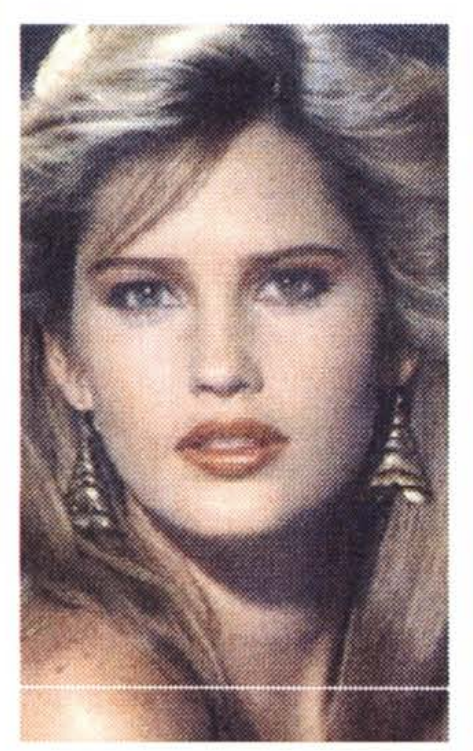

Stampa da Photo CD a 300 dpi e retino grosso. La medesima immagine con retino fine. La medesima immagine con il retino line-art B/N.

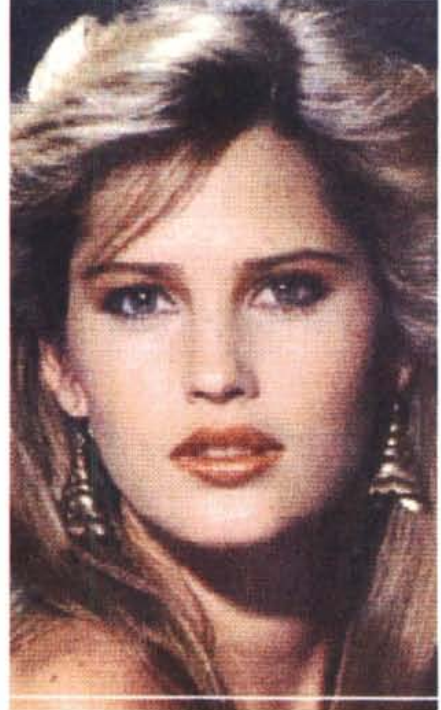

300 dpi con retino fine.

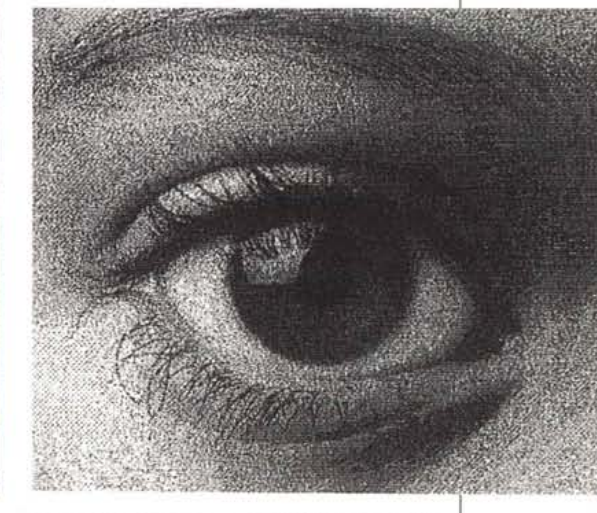

#### PROVA

OLIVETTI Jp 450

#### *Uso*

Oltre alle funzionalità controllate dal driver software, la JP 450 offre una serie di controlli attivabili direttamente da un completo pannello di controllo che sovrasta con una barretta il vassoio di raccolta dei documenti.

Da tale pannello è possibile controllare la presenza o meno di carta e inchiostro, l'utilizzo della cartuccia monocromatica o a colori, la stampa in formato verticale oppure orizzontale, la selezione e l'attivazione dell'eventuale alimentatore aggiuntivo di fogli singoli o del

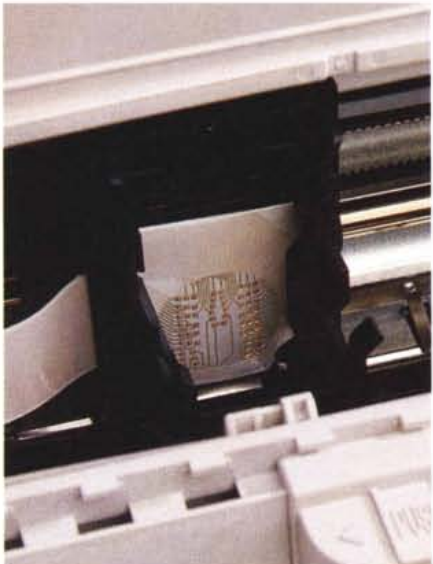

*Un particolare del ricettacolo delle cartucce di stampa.*

trattore, sempre opzionale, per l'utilizzo di carta a modulo continuo, la qualità di stampa a scelta tra draft. NLO e Letter Ouality. Oltre a queste selezioni, una serie di indicazioni luminose fornisce dati riguardanti il corretto funzionamento della stampante e l'azionamento combinato dei pulsanti che compongono il pannello attiva una serie di funzionalità supplettive che riguardano la stampa delle pagine di test. l'installazione della cartuccia d'inchiostro, l'avanzamento micrometrico della carta e l'espulsione o il caricamento del supporto per l'eventuale alimentazione manuale invece che automatica. Un discorso a parte merita l'installazione della cartuccia di inchiostro che avviene ribaltando il coperchio superiore al di sotto del quale è ben evidente una leva che seleziona il modo di stampa a colori o monocromatico. In realtà, tale leva ha come effetto più immediato il cambiamento del tamponcino di pulizia della

testina, che è di dimensioni diverse tra la testina a colori e quella del nero. Di una certa praticità è anche il dispo-

sitivo manuale di pulitura che, sfruttando un nottolino a pressione da azionare manualmente spostandolo su una cannula all'interno della stampante, sblocca gli intasamenti degli ugelli.

La JP 450 nasce essenzialmente come stampante monocromatica che con una piccola spesa può essere arricchita di una buona sezione colore in grado di assicurare prestazioni dignitose.

In quest'ottica bisogna ammettere che le prestazioni offerte nell'uso sono piuttosto buone: la stampa da applicazioni che sfruttano il solo testo avviene in maniera rapida e con buona qualità; la stampa a colori mostra anch'essa una buona qualità generale anche se bisogna ammettere che con documenti «impegnativi», che occupano tutta la superficie disponibile su un formato A4, il movimento della testina di stampa, che si avvale di una cinghia dentata di gomma, mostra qualche imprecisione.

Il driver di Windows, diverso tra il modello monocromatico della JP 450 e

*zione carta.* quello dotato del kit colore, offre la possibilità di definire diverse modalità di stampa tra le quali una «presentation» per la produzione di lucidi da proiezione

*Il pannello di controllo della Jp 450* al *di sotto del quale sono ubicati il vassoio di raccolta dei documenti stampati ed il cassetto di alimenta-*

B/N. La qualità di stampa a colori è piuttosto buona anche se non eccelle per nessuna caratteristica in particolare.

La sessione di prove si è svolta utilizzando le solite immagini test da Photo eD; la «carta colore» con gradazioni diverse dei colori primari giallo, azzurro, magenta e nero; la consueta sessione di stampa del solo testo.

In unione a software applicativi tradizionali come word processor, spreadsheet e database, la JP 450 mostra buone doti di velocità probabilmente anche per merito del buffer da 128 kbyte che assolve egregiamente alla funzione di liberare in breve tempo la CPU dalle operazioni di stampa. Stampando da Windows si ha modo di apprezzare ancora di più questa caratteristica poiché eseguito lo spool della stampa su disco, si può tranquillamente riprendere a lavorare mentre la stampante continua a «macinare» una dopo l'altra le pagine

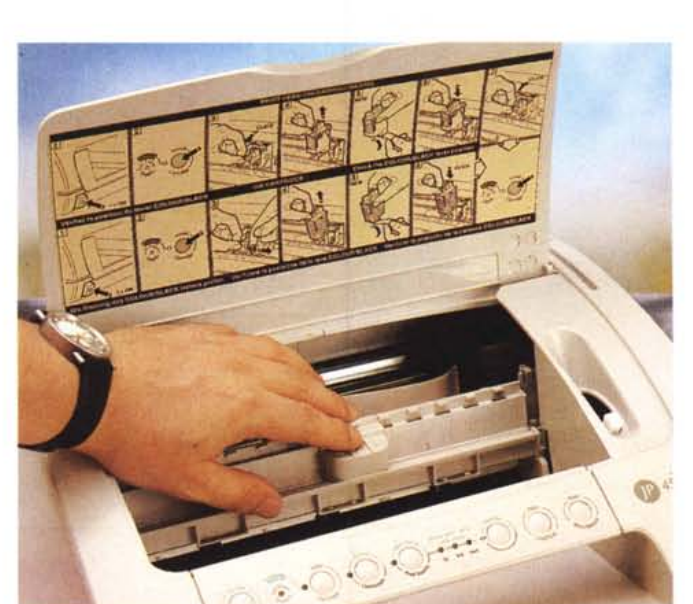

*Azionando il nottolino scorrevole fino alla comparsa di inchiostro all'interno del tubicino sottostante* si *risolvono i problemi di intasamento della stampante.*

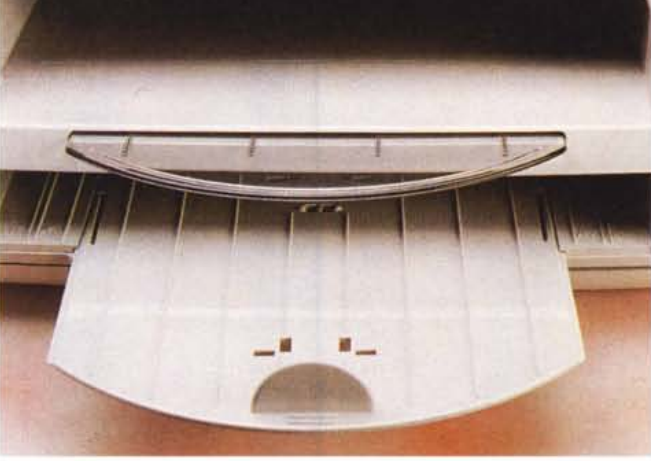

 $\circledcirc \circ \bullet \circledcirc \circledcirc \bullet \circledcirc \bullet \circledcirc \bullet \circledcirc$ 

204

OLIVETTI Jp 450

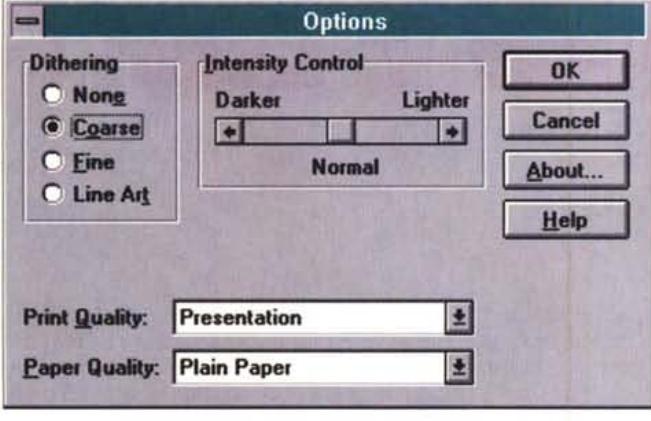

*I driver di stampa in versione monocromatica e colore* si *differenziano esclusivamente per la presenza* o *meno della selezione colore e del retino line-art.*

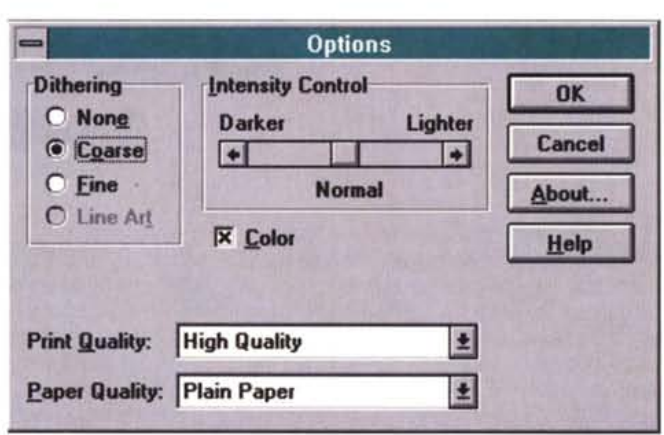

che compongono il documento. Buone anche le prestazioni in unione ad applicazioni DOS grazie all'emulazione implementata presente in larga parte del software esistente.

La stampa grafica a colori è anch'essa piuttosto buona anche se vengono in parte a mancare le prestazioni in termini di velocità fin qui descritte.

Sorprendentemente, abbiamo potuto notare che utilizzando carta patinata particolarmente liscia si ottengono risultati decisamente inferiori rispetto all'uso di una normale carta da fotocopiatrice, il fenomeno è probabilmente legato alla composizione dell'inchiostro utilizzato, resistente all'acqua, ma che ha la caratteristica di penetrare con una certa profondità nelle fibre della cellulosa e che di conseguenza mal si adatta a carte troppo lisce.

Per la stessa ragione, probabilmente, la resa del colore mostra una saturazione maggiore rispetto all'immagine visualizzata a video, ma il problema è facilmente risolvibile mediante la regolazione di intensità prevista sul driver di stampa di Windows. Nelle nostre prove, specialmente nella stampa di immagini fotografiche in formato Photo CD, è stato sufficiente spostare il cursore verso la posizione «Lighter» per avere risultati più fedeli. Buono anche il funzionamento dei vari tipi di dithering: «Coarse» più adatto alla stampa di tonalità piene di colore e «Fine» per immagini con molte diverse sfumature compiesse.

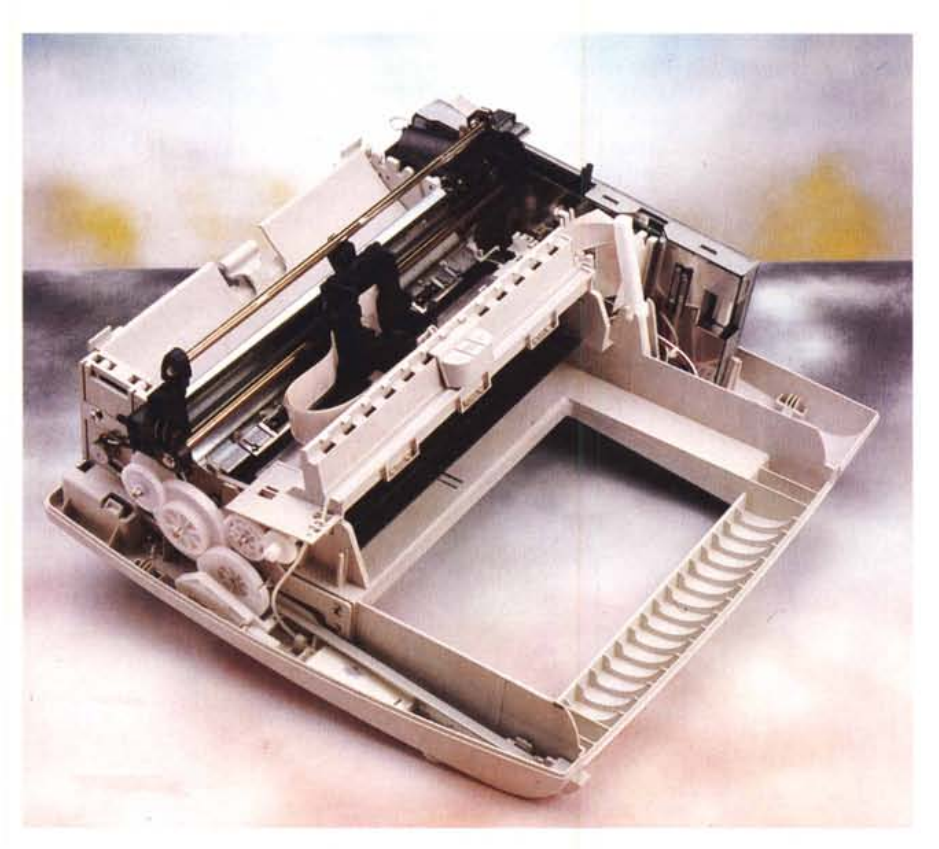

*L'interno della stampante dopo aver rimosso il coperchio.*

#### *Conclusioni*

La JP 450, per le sue caratteristiche di economicità rappresenta una soluzione molto interessante per ambiti personali nei quali sia avvertita l'esigenza di una stampa monocromatica .di qualità paragonabile a quella di una stampante laser ed al contempo quella di una stampa a colori di qualità accettabile a costi contenuti.

Il prezzo di acquisto di settecentoquarantanovemila lire ben si concilia con le prestazioni offerte nella configurazione base così come i bassi costi di esercizio ne consentono un uso agevole anche nella stampa a colori.

Non si tratta di una stampante adatta ad un uso professionale nel quale rivestano grande importanza il perfetto controllo del colore e l'elevata qualità dei documenti prodotti, ma per applicazioni destinate alla produzione di normali documenti, di buona qualità ed eventualmente arricchiti dalla presenza del colore, in un ufficio, così come in unione ad un computer per uso domestico, la JP 450 può dare parecchia soddisfazione ripagando in breve tempo la spesa iniziale ed offrendo al contempo una marcia in più costituita dal kit colore a basso prezzo e dalle doti di parsimoniosità dovute alla presenza della cartuccia «refill» ed al basso costo di esercizio derivante<br>dall'impieno di carta comune dall'impiego di carta comune.

## **Tecnologie di stampa a confronlo**

La stampa a colori a prezzi economici, come avrete potuto notare nelle precedenti pagine, può essere eseguita con numerose tecnologie, diverse tra loro per essere basate su processi diversi (getto d'inchiostro o trasferimento termico), oppure per essere varianti di una stessa tecnologia (getto d'inchiostro termico o a variazione di pressione per effetto piezoelettrico) .

All'interno di una stessa categoria i risultati ottenibili possono essere molto diversi se si considerano anche altri fattori come i supporti cartacei utilizzati e la composizione degli inchiostri; così come molto diversi, sempre all'interno di una stessa categoria, possono essere i costi di esercizio in relazione alla durata dell'inchiostro (contenuto semplicemenete in un serbatoio o venduto unitamente ad una testina di stampa «usa e getta») ed al prezzo della carta.

Il discorso è lungo, ma vale la pena spiegare, almeno per sommi capi, le differenze esistenti all'interno della categoria comprendente le stampanti che impiegano la tecnologia di stampa a getto d'inchiostro.

#### *Ink-Jet a processo termico*

Come già detto negli articoli precedenti, la tecnologia di stampa a getto d'inchiostro a processo termico si basa sulla formazione, provocata da un aumento di temperatura indotto da una resistenza elettrica, di una microgoccia d'inchiostro che raggiunge la superficie della carta, mediante un ugello, ad alta velocità.

Il processo è basato sul raggiungimento della temperatura critica alla quale l'inchiostro raggiunge il punto di ebollizione ed evapora determinando una variazione di pressione all'interno di un condotto (iniettore). L'elemento termico che determina l'aumento di temperatura è generalmente posizionato all'interno dell'iniettore, tra il canale di alimentazione dell'inchiostro e l'ugello, ma in alcuni casi può essere immediatamente a ridosso dell'ugello. l vantaggi delle due soluzioni consistono, rispettivamente: in un minor ingombro che consente di aumentare il numero degli iniettori presenti nella testina e di ridurre le dimensioni dei punti aumentando conseguentemente la risoluzione; in un aumento della velocità del getto che comporta di conseguenza anche un aumento di velocità generale della stampa.

Fino a qualche anno addietro una frequenza di getto di 1000 Hz rappresentava un valore rispettabile, ma con l'evolversi delle tecnologie di produzione oggi è possibile disporre di testine capaci di raggiungere, come nel caso di quella che equipaggia l'Olivetti JP450, 5000 Hz nel caso del nero e 3000 Hz per i colori.

L'aumento della frequenza è stato reso possibile grazie all'eliminazione dei problemi legati ai tempi di esecuzione del ciclo di riscaldamento, espulsione della microgoccia e della fase di ricarica e raffreddamento.

#### *Ink-Jet p;ezoelettr;che*

L'espulsione della microgoccia può avvenire anche per un semplice cambiamento di pressione all'interno di una cavità, attuato sfruttando la caratteristica di alcuni cristalli come quarzo, tormalina, fosfato ammonico, di mutare la struttura molecolare, con una consequente deformazione, quando ad essi viene applicato un campo elettrico. In pratica, l'elemento termico che provvede ad elevare la temperatura dell'inchiostro fino alla sua evaporazione utilizzato nella tecnologia inkjet a processo termico, è sostituito da un elemento piezoelettrico che sottoposto agli stimoli elettrici determina bruschi cambiamenti di pressione producendo il getto della microgoccia d'inchiostro.

La frequenza di getto dei dispositivi piezoelettrici è più alta che nel processo termico, ma non è possibile utilizzare delle cartucce del tipo «usa e getta» che incorporano al loro interno anche la testina di stampa vera e propria. Il motivo è semplice: le testine di stampa piezoelettriche sono realizzate modellando il cri-

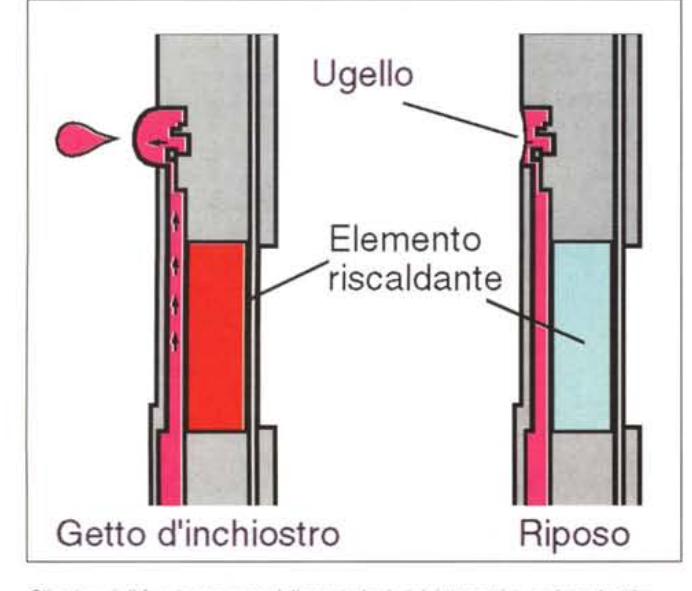

*Gli schemi di funzionamento delle tecnologie ink-jet termica e piezoelettrica.*

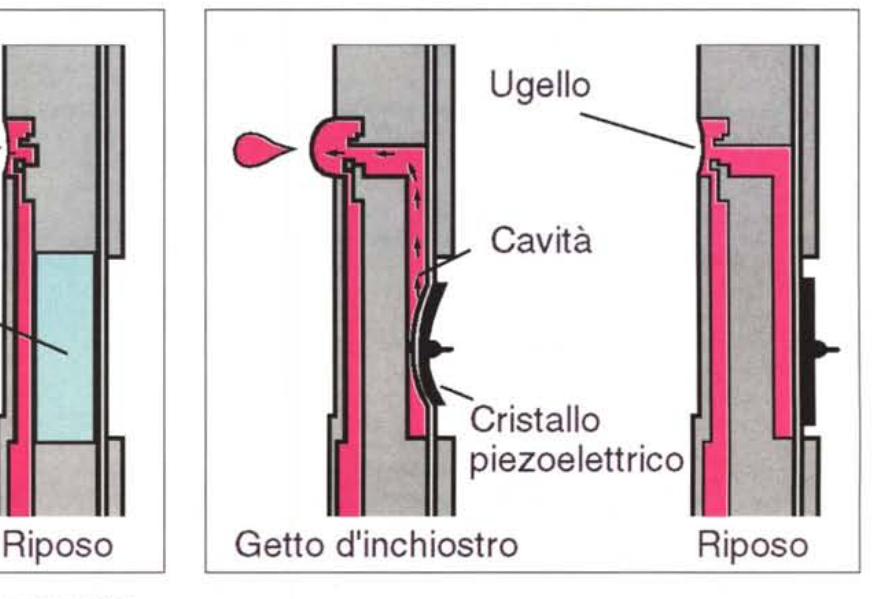

stallo attraverso la corrosione di acidi; un processo che comporta costi di fabbricazione molto elevati ai quali bisogna aggiungere il fatto che in esse deve essere installato un sistema di pulizia e di spurgo indispensabile per mantenere gli iniettori liberi dai residui d'inchiostro, tutti fattori che rendono la soluzione «usa e getta» antieconomica.

Il vantaggio offerto dalla soluzione piezoelettrica è soprattutto una durata maggiore della testina rispetto agli altri sistemi: tipicamente una vita media di oltre due miliardi di punti per iniettore; viceversa, il punto debole di tale tecnologia è rappresentato da una bassa velocità di espulsione delle microgocce che però offrono il vantaggio di poter essere controllate in maniera più precisa con la conseguenza di sortire stampe più definite e nette.

#### *La tecnologia Epson MACH*

Nell'articolo relativo alla prova della stampante Epson avrete potuto leggere come essa utilizzi una particolare variazione della tecnologia a getto di inchiostro con elementi piezoelettrici denominata MACH, ovvero Multi-Iayer ACtuator Head. Normalmente, le testine piezoelettriche integrano al loro interno una cavità per ogni ugello all'interno della quale è contenuto un elemento piezoelettrico, generalmente un piccolo disco, che determina il cambiamento di pressione necessario all'espulsione della microgoccia d'inchiostro. Per risolvere il problema della minore velocità di espulsione delle microgocce rispetto al processo termico sarebbe necessario che le testine piezoelettriche fossero in grado di espellere le gocce più violentemente e ad intervalli più brevi, ma i dispositivi piezoelettrici tradizionali non consentono una contrazione più rapida di quella attualmente raggiunta. Epson ha risolto il problema realizzando una testina con attuatore piezoelettrico multistrato che presenta la caratteristica di deformarsi esclusivamente in senso longitudinale provocando movimenti di allungamento e contrazione molto rapidi che determinano una velocità di espulsione delle microgocce d'inchiostro molto più elevata degli altri dispositivi piezoelettrici e soprattutto una maggiore frequenza di getto.

#### *La qualità di stampa*

I fattori che determinano una minore o maggiore qualità di stampa sono essenzialmente la forma e la velocità delle microgocce d'inchiostro. Più la goccia è sferica, migliore è la qualità e la definizione di stampa; maggiore è la velocità di espulsione della goccia, maggiori sono le possibilità che essa sia sferica.

*La tecnologia di stampa a trasferimento termico può facilmente essere modificata, aumentando la temperatura dell'elemento riscaldante e la composizione degli inchiostri presenti sul film plastico, in tecnologia di stampa a sublimazione di colore.*

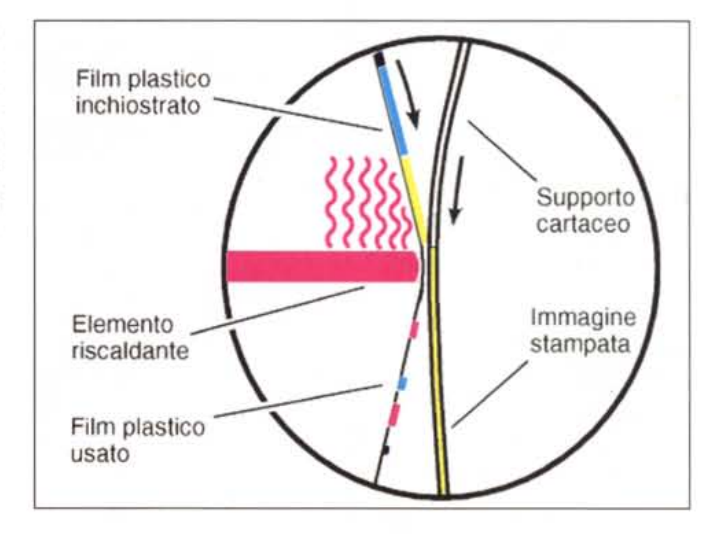

Senza entrare troppo nel merito, la forma delle gocce nei vari tipi di stampa a getto d'inchiostro varia sensibilmente, ma ciò che è più importante sottolineare è il fatto che insieme alla goccia principale può essere presente anche una serie più o meno numerosa di gocce, di diametro più piccolo, che precedono la goccia successiva. Queste gocce, denominate satelliti, provocano alcuni spiacevoli effetti come l'alone attorno ai caratteri stampati, ma poichè la distanza che esiste tra i satelliti e la microgoccia principale non è mai superiore alla distanza tra l'ugello ed il supporto cartaceo, i satelliti si fondono in genere con la goccia principale, provocandone l'aumento di dimensioni, prima che essa tocchi il foglio di carta. Altro elemento che determina in maniera significativa la qualità di stampa è l'integrazione tra le caratteristiche della carta e la composizione dell'inchiostro utilizzato.

Gli inchiostri impiegati attualmente devono essere sufficientemente fluidi per evitare l'intasamento degli ugelli, ma al contempo non devono essere troppo liquidi per evitare l'effetto di nebulizzazione quando la goccia colpisce la carta; in più, gli inchiostri utilizzati hanno la tendenza ad essiccarsi dopo essere penetrati nella carta invece che a contatto con l'aria. Questo fatto impone che anche la carta abbia specifiche caratteristiche come quelle riguardanti la finitura superficiale e la presenza più o meno elevata di cellulosa. Una carta troppo liscia rende difficile l'assorbimento dell'inchiostro con un allungamento dei tempi di asciugatura; un'eccessiva capacità di assorbimento può determinare una maggiore deformazione dei punti così come la presenza eccessiva di cellulosa nella composizione della carta può provocare un peggior assorbimento della carta con la relativa deformazione dei punti.

#### *Trasferimento termico*

Dai discorsi rimane finora esclusa la Fargo Primera, l'unica stampante delle quattro esaminate ad utilizzare una tecnologia diversa dal getto d'inchiostro.

Una caratteristica originale della Primera è la delega di tutte le procedure precedenti la stampa vera e propria al computer host. Ciò ha consentito di contenere quanto più possibile i costi rispetto a prodotti analoghi, ma significa anche che quanto più è veloce e potente il computer host, tanto più veloce sarà la stampa e maggiori saranno le risorse disponibili per un eventuale multitasking.

Far svolgere tutte le procedure software dal computer ha consentito anche di rendere possibile la trasformazione in stampante dye sublimation con una spesa molto contenuta. La differenza tra le due tecnologie è sostanzialmente rappresentata dalla diversa composizione del film che reca gli inchiostri da trasferire sul supporto e dalla maggiore temperatura della testina di stampa nel caso della tecnologia dye sublimation. Anche in questo caso è necessario fare i conti con la carta poichè è indispensabile utilizzare quella indicata dal costruttore, spesso con dei costi non propriamente contenuti.

#### *Buona stampa*

Probabilmente avrete un quadro più chiaro di quali sono le caratteristiche che più vi interessano delle stampanti esaminate. Non vi rimane che fare quattro conti considerando anche i costi aggiuntivi riguardanti inchiostri e supporti di stampa specifici. Adesso potrete finalmente recarvi dal vostro rivenditore di fiducia ed acquistare il prodotto desiderato.

Non rimane che augurarvi delle ottime stampe a colori.

*Massimo Truscelli*